## JavaScript Syntax

Web Authoring and Design

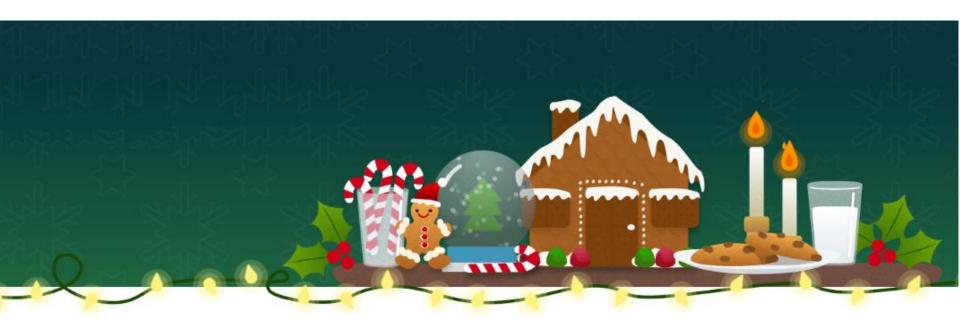

Benjamin Kenwright

#### Milestone Dates

- Demonstrate Coursework 1
  - ⊳Friday (15<sup>th</sup> December)
  - ≥10 Minutes Each

- Coursework 2 (Group Project)

  - >Team 2-3 People
  - ≥29<sup>th</sup> December (Friday)
  - Demonstrate/Present Group Work

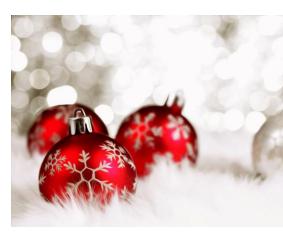

#### **Group Names**

- Let me know who your groups are
- ■2-3 People

#### Outline

- Review
- Fundamental Syntax Javascript
- Summary
- Review/Discussion

#### Revision Question

■ What will the following code print?

```
var x = 1;
for (var i = 0; i < 3; i++) {
   x += 5 * i;
}
console.log(x);</pre>
```

- a) 1
- b) 10
- c) 16
- d) 31

#### Answer

**c**) 16

## JavaScript Data Types

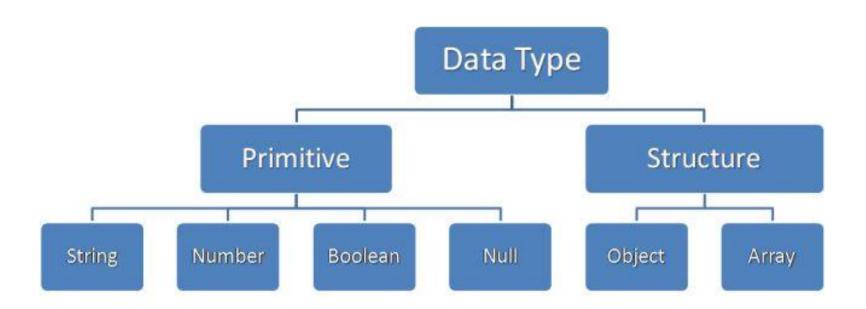

## Primary Data Types (Primitive)

- String
- Number
- **■**Boolean

# Composite Data Types (reference)

Object

Array

## Special Data Types

Null

**Undefined** 

## Overview of Types

- String: A strings of any characters enclosed in quotes is a string primitive.
- Number: A number by itself is a number primitive, all numbers in JavaScript are 64-bit floating-point numbers.
- Boolean: It will store Variables or expressions which are either true or false.
- Object: A collections of properties and methods. In Javascript, anything that is not a primitive is an Object.
- Arrays: Arrays are regular objects, both objects and arrays can have properties and methods.
- Null: It has only one value in JavaScript: null.
- Undefined: It treated as a variable that has been declared, but has never had a value assigned to it.

## Var in Javascript

var anyData;

### Example var

```
var anyData;
anyData = 'Hello'; //string assignment
var anyData;
anyData = 5678; //numeric assignment
var anyData;
anyData = true; //boolean assignment
var fisrtVar;
var secondVar;
fisrtVar = 100;
secondVar = fisrtVar;
```

#### Question

**Combining Data Types** 

What would be in variable xyz?

```
var xyz = 10 + 20 + 'is the result';
```

#### Answer

```
var xyz = 10 + 20 + \text{is the result};
output is 30 is the result
```

#### Question

What would be in variable xyz this time?

```
var xyz = 'result is' + 10 + 20;
```

#### Answer

```
var xyz = 'result is' + 10 + 20;
output is result is 1020
```

## Scope of JavaScript Variables

- The Javascript variable has only two scopes, Global and Local.
- When you declare a variable within your function, its scope is local, that means you can use that variable only inside that function.
- If a variable declare outside the function, its scope is Global.

#### Constants

Javascript you can define read-only Constant variables with const keyword

```
const pie = '3.14';
```

## JavaScript keywords

abstract instanceof switch else boolean synchronized int enum. interface break export this byte extends long throw false native throws case catch final transient new char finally null true class float package try const for private typeof continue function protected var debugger goto public void default if volatile return delete while implements short do with import static double in super

#### Question

How many Javascript keywords could you write down?

#### Question

How many scope levels does Javascript have?

- a) one
- b) two
- c) three
- d) unlimited

#### Answer

b) two

The Javascript variable has only two scopes, Global and Local.

## JavaScript Array Object

```
var myVar = 10; //Variable Declaration
var myVarArray = new Array(); //Array Declaration
```

| 1  | a[0] |
|----|------|
| 2  | a[1] |
| 4  | a[2] |
| 8  | a[3] |
| 16 | a[4] |

#### Constructors

Already know the number of items that would store in an array, you can pass the number to the constructor of an Array Object

Directly initialize the Array elements when declaring an Array Object

```
var myVarArray = new Array(10);
var weekArray = new Array("Sunday", "Monday", "Tuesday");
```

#### From 0...

JavaScript array indexes start from 0 (zero) and continue as 1,2,3 etc..

```
var weekArray = new Array();
myArray[0] = "Sunday";
myArray[1] = "Monday";
myArray[2] = "Tuesday";
myArray[3] = "Wednesday;
myArray[4] = "Thursday";
myArray[5] = "Friday";
myArray[6] = "Saturday";
```

## Displaying

Displaying Javascript Array elements
You can display Array elements in several
ways. The following methods will show
all elements from an Array.

```
alert(weekArray.toString());
alert(weekArray.valueOf());
alert(weekArray);
```

## Javascript Array Length

Length property of Javascript Array return the number of elements contains in an Array. Javascript Array index starts from 0 so the length of an array is equal to the last index + 1

```
alert(weekArray.length);
```

### **Arrays Undefined Values**

- Arrays are automatically growing and dynamically sized to accommodate any type of data that is added to them
- Add or remove elements from an array, the length of the array will change as needed
- Declare an Array with constructor, each slot will be set to "undefined"

## Example

```
var tempArray = new Array(4);
tempArray[0] = "Halo";
tempArray[1] = "World";
tempArray[3] = "JavaScript";
alert(tempArray.length); // will alert 4
alert(tempArray[2]); // will alert "undefined"
```

## Other Array Methods

Array.push()

Array.contains()

Array.sort()

Array.splice()

Array.slice()

Array.join()

#### **Conditional Statements**

```
x = 10;
if (conditionExpression)
                                           y = 5;
                                           if(x>y)
         statementBlock;
                                                    your code here;
                                           x = 10;
                                           y = 5;
if (conditionExpression)
                                           if(x>y)
        First statementBlock;
                                                   your code here;
else
                                           else
        Second statementBlock;
                                                   your code here;
```

# Alternative if..else Syntax (? Ternary Operator)

```
variable = (condition) ? (true) : (false);
var x=10;
var result;
if(x==10)
        result = "x is equal to 10";
else
        result = "x is NOT equal to 10";
alert(result);
```

#### **Switch Statements**

```
var num = 100;
switch (expression) {
                                 switch (true)
        case value: statement
                break;
                                         case num < 0:
        case value: statement
                                                  alert("Negative Number");
                break;
                                                  break;
        case value: statement
                                         case num >= 0 && num <= 50:
                break;
                                                  alert("Between 0 and 50");
        case value: statement
                                                  break;
                break;
                                         case num > 50 && num <= 100:
        default: statement
                                                  alert("Between 50 and 100");
                                                  break;
                                         default:
                                                  alert("Number grater than 100'
```

## **Arithmetic Operators**

| Symbol | Description     | Example | Result |
|--------|-----------------|---------|--------|
|        |                 | (x=10)  |        |
| +      | Addition        | X+5     | 15     |
| -      | Subtraction     | x-2     | 8      |
| *      | Multiplication  | X*3     | 30     |
| /      | Division        | x/2     | 5      |
| %      | Modulus         | X%3     | 1      |
|        | (division       |         |        |
|        | remainder)      |         |        |
| ++     | Increment       | X++     | 11     |
|        | (increments the |         |        |
|        | variable by 1)  |         |        |
|        | Decrement       | X       | 9      |
|        | (decreases the  |         |        |
|        | variable by 1)  |         |        |

## **Assignment Operators**

| Symbol | Usage | Shorthand |
|--------|-------|-----------|
| +=     | x=x+y | x+=y      |
| -=     | x=x-y | x -=y     |
| *=     | x=x*y | x*=y      |
| /=     | x=x/y | x/=y      |
| %=     | x=x%y | x%=y      |

# Comparison Operators

| Operator | Description              | Example                                    |
|----------|--------------------------|--------------------------------------------|
| ==       | Equalto                  | 1==2 returns false, 1==1 return true       |
| !=       | Notequalto               | 1!=2returns true, 3!=3 returns false       |
| >        | Greater than             | 1 > 2 returns false, 3 > 3 returns false   |
| <        | Less than                | 1 < 2 returns true, 3 < 1 returns false    |
| >=       | Greater than or equal to | 1>=2 returns false, 3>=2 returns true      |
| < =      | Less than or equal to    | 1 < = 2 returns true, 3 < = 3 returns true |

## **Logical Operators**

- AND (&&): Allows you to check if both of two conditions are met
- OR (||): Allows you to check if one of two conditions are met
- NOT (!) : Allows you to check if something is not the case

# Loops in JavaScript

```
for loop
for..in loop
while loop
do..while loop
```

# Javascript for loop

# Javascript for..in Loop

## Javascript while Loop

# Javascript do..while loop

# Javascript Break statement

```
<html>
<body>
  <script type="text/javascript">
     var i=1
     while (i \le 5)
        if (i==2)
           break:
        i ++
  </script>
</body>
</html>
```

### Continue statement

```
<html>
<body>
  <script type="text/javascript">
     var i=0
     while (i \le 5)
        i ++
        if (i==2)
           continue;
        </script>
</body>
</html>
```

#### This Week

- Review Slides
- Read Associated Chapters
- Work through Javascript Examples
  ▷ Update GitHub Account/Webpage
- Start Group Project

## Summary

- Overview of Javascript Syntax
- Examples
- Hands-On/Practical

## Questions/Discussion

# Learning JavaScript

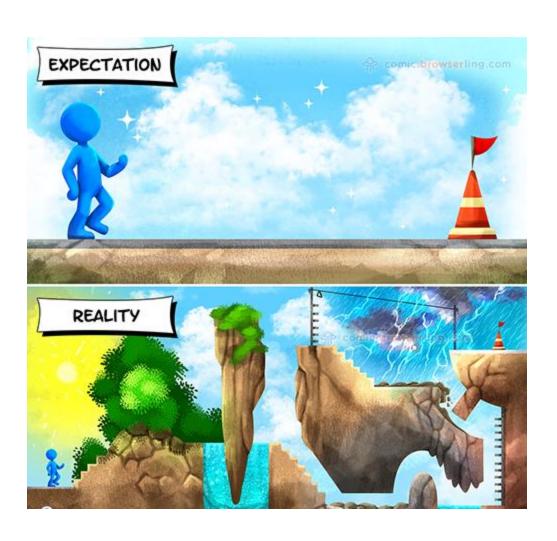

## **Questions Next Week**

Questions to Investigate for Next Week

## Question

■ What order does f receive its arguments?

```
Language: Javascript

1 f("foo");
2 setTimeout(function() { f("bar");}, 0);
3 f("baz");
```

- a) foo bar baz
- b) foo baz bar
- c) bar foo baz
- d) foo baz

## Question

- Which of the following is correct about the expression 1=="1.0" in Javascript?
- a) It returns false. The two values have different types.
- b) It returns true. The two values are converted to strings and are equal.
- c) It returns false. The two values are converted to strings and are not equal.
- d) It returns true. The two values are converted to numbers and are equal.

# What arguments will fn receive, in order?

```
Language: Javascript
 1 for(var i = 0; i < 3; i++) {
                                    a) 3, 3, 3, 3, 3
   setTimeout(function() {
    fn(i);
    }, 0);
                                    b) 3, 3, 3, 0, 1, 2
                                    c) 0, 1, 2, 3, 3, 3
7 for(let i = 0; i < 3; i++) {
    setTimeout(function() {
    fn(i);
                                    d) 0, 1, 2, 0, 1, 2
   }, 0);
10
11 }
```